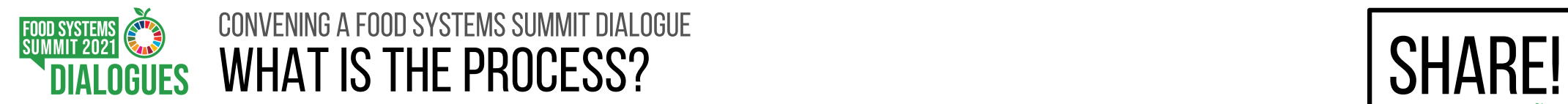

## Learn about the method - Visit [summitdialogues.org Gateway](https://summitdialogues.org/) Decide and invite your [Facilitators,](https://summitdialogues.org/engage/dialogue-facilitator/) & [Participants](https://summitdialogues.org/engage/dialogue-participants/) PREPARE ANNOUNCE PLAN AND HOST PUBLISH Announce the Dialogue event on the [Gateway](https://summitdialogues.org/) so it is Hold your Dialogue event

- Read the [Manual](https://summitdialogues.org/wp-content/uploads/2020/11/Manual-for-Convenors.pdf) and Handbook

Commit to the [Principles of Engagement](https://summitdialogues.org/overview/un-food-systems-summit-principles-for-engagement/) Join a [collective](https://summitdialogues.org/overview/food-systems-orientation-training/) **[training](https://summitdialogues.org/overview/food-systems-orientation-training/)** [session](https://summitdialogues.org/overview/food-systems-orientation-training/)

Nominate your **[Curator](https://summitdialogues.org/engage/dialogue-curator/)** Determine your Dialogue focus, date, location and support required

officially recognised on the

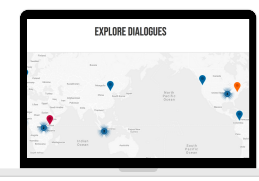

[Global Map of Dialogues](https://summitdialogues.org/explore-dialogues/)<br>
Global Map of Dialogues<br>
Show including<br>  $\frac{1}{2}$ <br>  $\frac{1}{2}$ <br>  $\frac{1}{2}$ <br>  $\frac{1}{2}$ <br>  $\frac{1}{2}$ <br>  $\frac{1}{2}$ <br>  $\frac{1}{2}$ <br>  $\frac{1}{2}$ <br>  $\frac{1}{2}$ <br>  $\frac{1}{2}$ <br>  $\frac{1}{2}$ <br>  $\frac{1}{2}$ <br>  $\frac{1}{2}$ <br>  $\frac{1}{2}$ <br>  $\$ speakers and presentations

> Arrange diverse Discussion [Groups & set Discussion Topics](https://summitdialogues.org/wp-content/uploads/2021/01/Excel-Planning-Tool-Invitees-and-Discussion-Groups.xlsx)

Note the diversity of [Participants on the day](https://summitdialogues.org/wp-content/uploads/2020/11/Attendance-Register-1.pdf)

Gather Dialogue [outcomes with y](https://summitdialogues.org/wp-content/uploads/2020/11/Facilitator-Discussion-Group-Template-1.docx)our Curator and Facilitators Contribute to the UN 2021 Food Systems Summit by publishing your [Official Feedback Form](https://summitdialogues.org/overview/official-feedback-to-the-summit/) on the Gateway

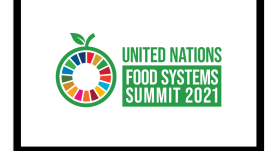

Share your Official Feedback across and beyond your network, on [social media](https://summitdialogues.org/wp-content/uploads/2020/11/Social-Media-Template.pptx) and go to

FOOD SYSTEMS<br>SUMMIT 2021 **COMMUNITY** 

[foodsystems.community](https://foodsystems.community/) to actively share your Feedback with the Action Tracks, Scientific Group, Champions and beyond

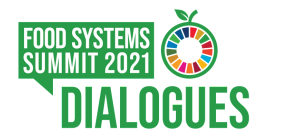

## CONVENING A FOOD SYSTEMS SUMMIT DIALOGUE HOW TO ANNOUCE A DIALOGUE ANDPUBLISH FEEDBACK

**HOW TO ANNOUNCE A DIALOGUE ON THE GATEWAY**

PREPARE ANNOUNCE PLAN HOST PUBLISH

- Go to the Summit Dialogues Gateway [Take Part Zone](https://summitdialogues.org/take-part-zone/) and complete the registration form under the tab titled "Register"
- Check your email to copy the one-time code and go back to the Take Part Zone to "Login"
- Click on "[YOUR DIALOGUES"](https://summitdialogues.org/take-part-zone/your-dialogues/) in the right-hand menu
- Click "CREATE [Independent or Member State] DIALOGUE"
- Complete Dialogue details
	- required fields: Dialogue title, Convenor, date and time
	- all other fields are optional
- Click **ANNOUNCE**

## **HOW TO PUBLISH OFFICIAL FEEDBACK ON THE GATEWAY**

First, "Announce" the Dialogue. Once the Dialogue has taken place according to the date selected, the Official Feedback Form is activated

- Go to the Take Part Zone and click on "[YOUR DIALOGUES](https://summitdialogues.org/take-part-zone/your-dialogues/)" in the right-hand menu
- Click **"**COMPLETE FEEDBACK FORM" for the relevant Dialogue
- Complete the Feedback Form there are 4 sections. There are no required fields
- Upload additional documents after the 4 sections
- Click **PUBLISH**

## **Official Feedback Form Structure**

- **1. Participation** Quantitative information about participants.
- **2. Principles of Engagement** 3 questions, word limit of 300 per question.
- **3. Method** Yes/No question. If no, describe in under 600 words.
- **4. Dialogue Focus & Outcomes** *Each response in section 4 can be tagged for Action Tracks and keywords.*
- **4a. Major focus** Describe in under 600 words.
- **4b. Main findings** Describe in under 800 words.
- **4c. Discussion topic outcomes** Describe outcomes for up to 10 Discussion Topics in under 600 words each.
- **4d. Areas of divergence** Describe in under 800 words.